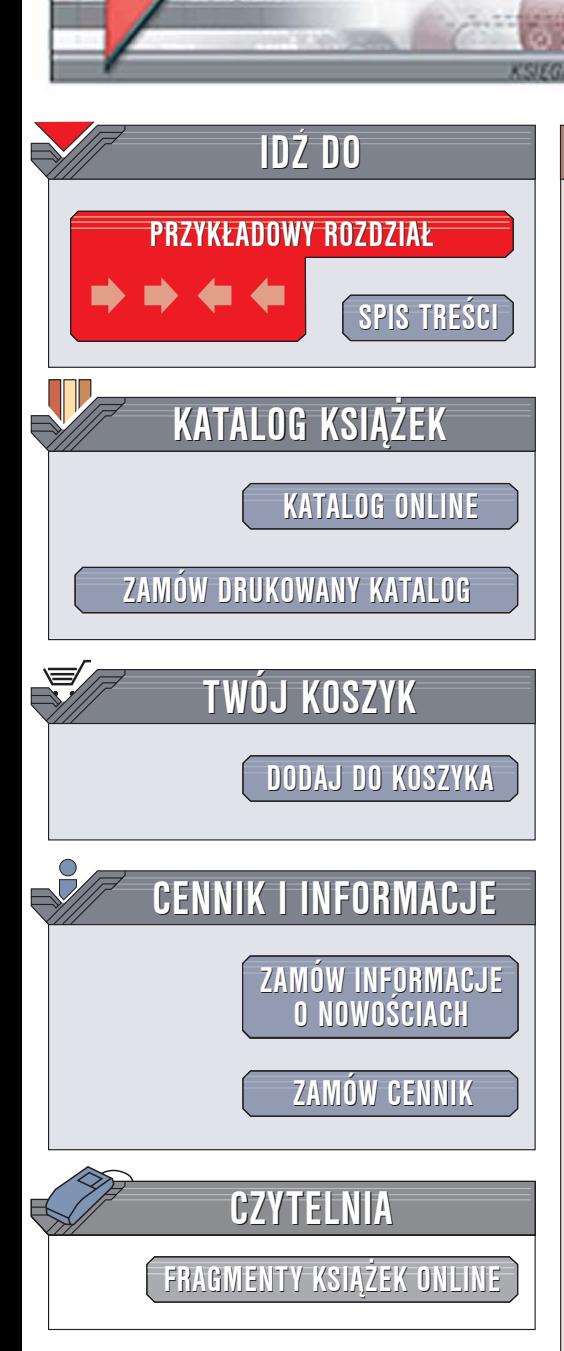

Wydawnictwo Helion ul. Chopina 6 44-100 Gliwice tel. (32)230-98-63 [e-mail: helion@helion.pl](mailto:helion@helion.pl)

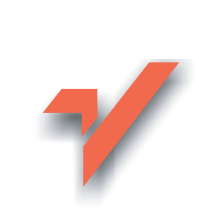

# Oracle — łatwiejszy niż przypuszczasz. Wydanie III

Autor: Jadwiga Gnybek ISBN: 83-246-0116-3 Format: B5, stron: 230

lion.pl

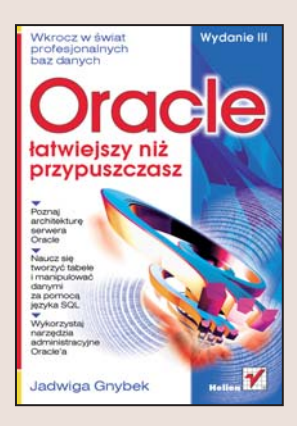

Nazwę Oracle znają chyba wszyscy użytkownicy baz danych. Większości kojarzy się ona z potężnym systemem, o legendarnej prawie stabilności i wydajności, a przede wszystkim – z ogromną ilością poleceń, plików konfiguracyjnych i wiadomości, jakie należy posiaść, by móc wykorzystać możliwości tej bazy danych. Tymczasem wiedza niezbędna do komfortowej pracy z serwerem Oracle nie jest wiedzą tajemną dostępną jedynie dla komputerowych guru. Rosnąca popularność Oracle'a powoduje, że jego znajomość staje się sporym atutem na rynku pracy. Warto więc poświęcić trochę czasu na opanowanie go.

Książka "Oracle – łatwiejszy niż przypuszczasz. Wydanie III" to zbiór podstawowych wiadomości niezbędnych do rozpoczęcia pracy z ta baza danych. Przedstawia architekture serwera Oracle oraz jego najważniejsze procesy. Opisuje strukture tabel i sposoby ich tworzenia, perspektywy, indeksy, schematy i inne obiekty znajdujące się w przestrzeni tabel Oracle'a. Czytając tę książkę, nauczysz się uruchamiać i zatrzymywać bazę, administrować danymi i kontami użytkowników, tworzyć kopie zapasowe i odtwarzać z nich dane. Poznasz również narzędzia SQL\*Plus, Enterprise Manager 10g oraz Database Configuration Assistant. Dowiesz się także, czym jest architektura Grid oraz zainstalujesz Oracle Application Server 10g.

- Architektura serwera Oracle oraz instancje
- Procesy serwera bazy danych
- Struktura przestrzeni tabel
- Schematy, tabele, perspektywy i indeksy

- Uruchamianie i zatrzymywanie bazy
- Operacje na transakcjach
- Tworzenie kopii zapasowych
- Narzedzia administracyjne Oracle'a
- Architektura Grid Computing

#### Dołącz do grona użytkowników bazy danych Oracle

# <span id="page-1-0"></span>Spis treści

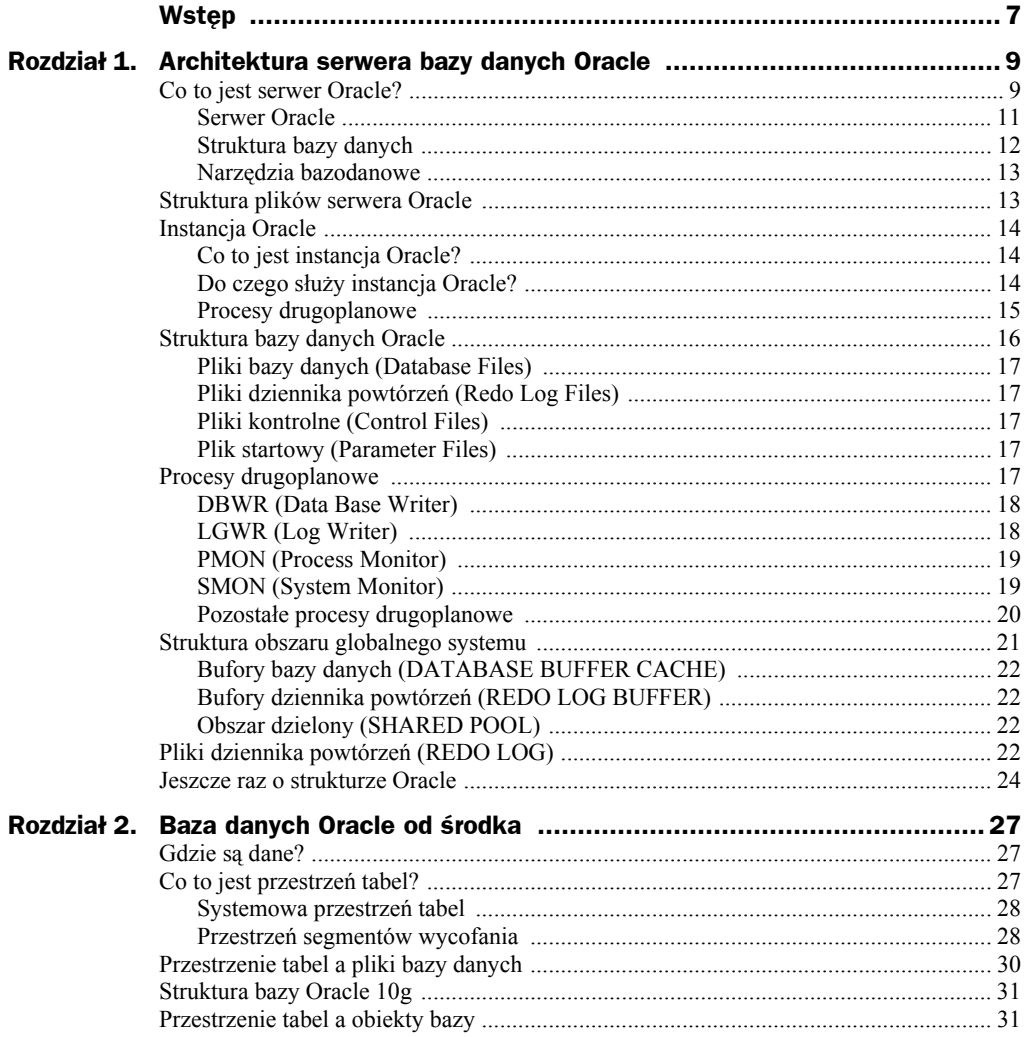

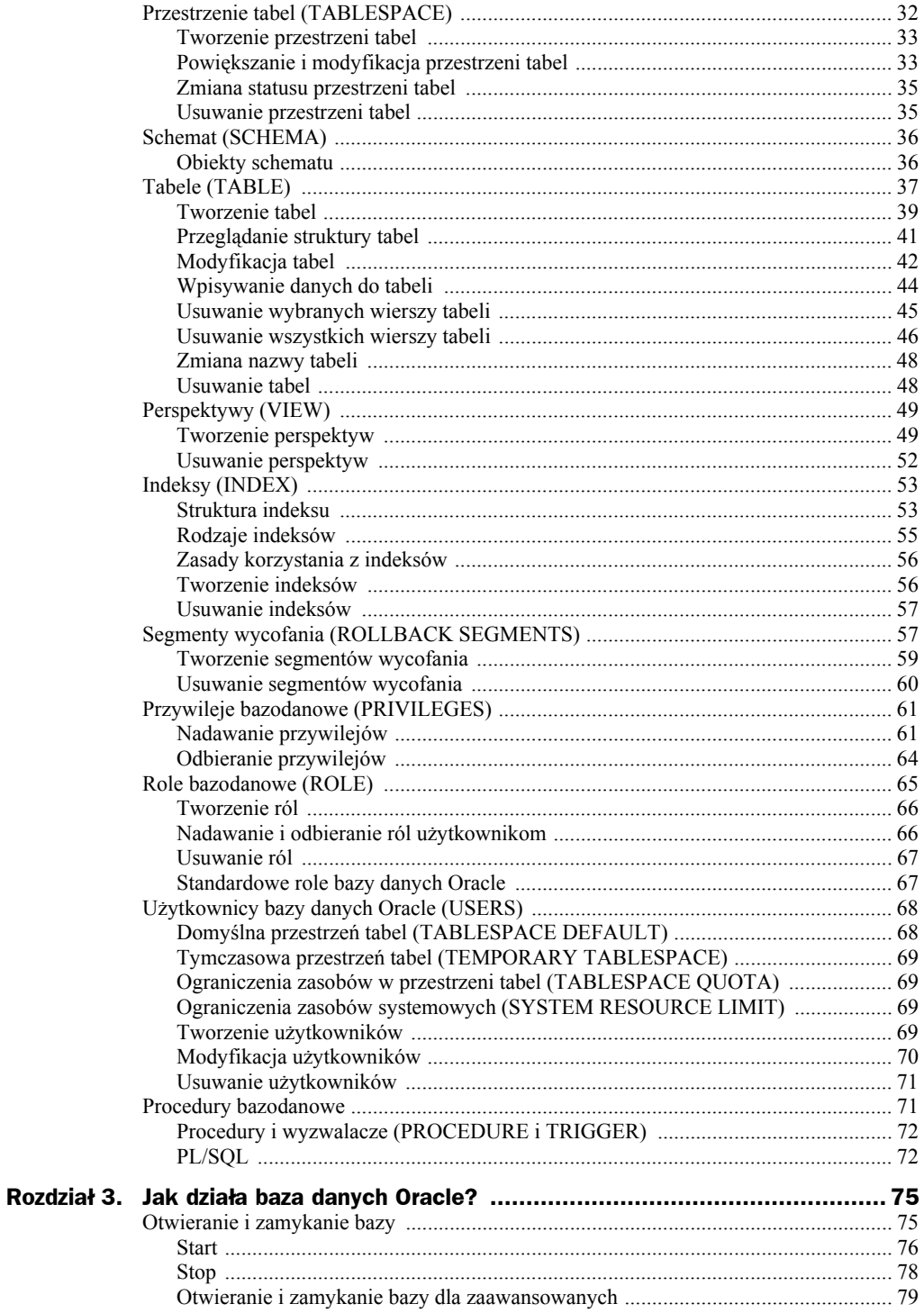

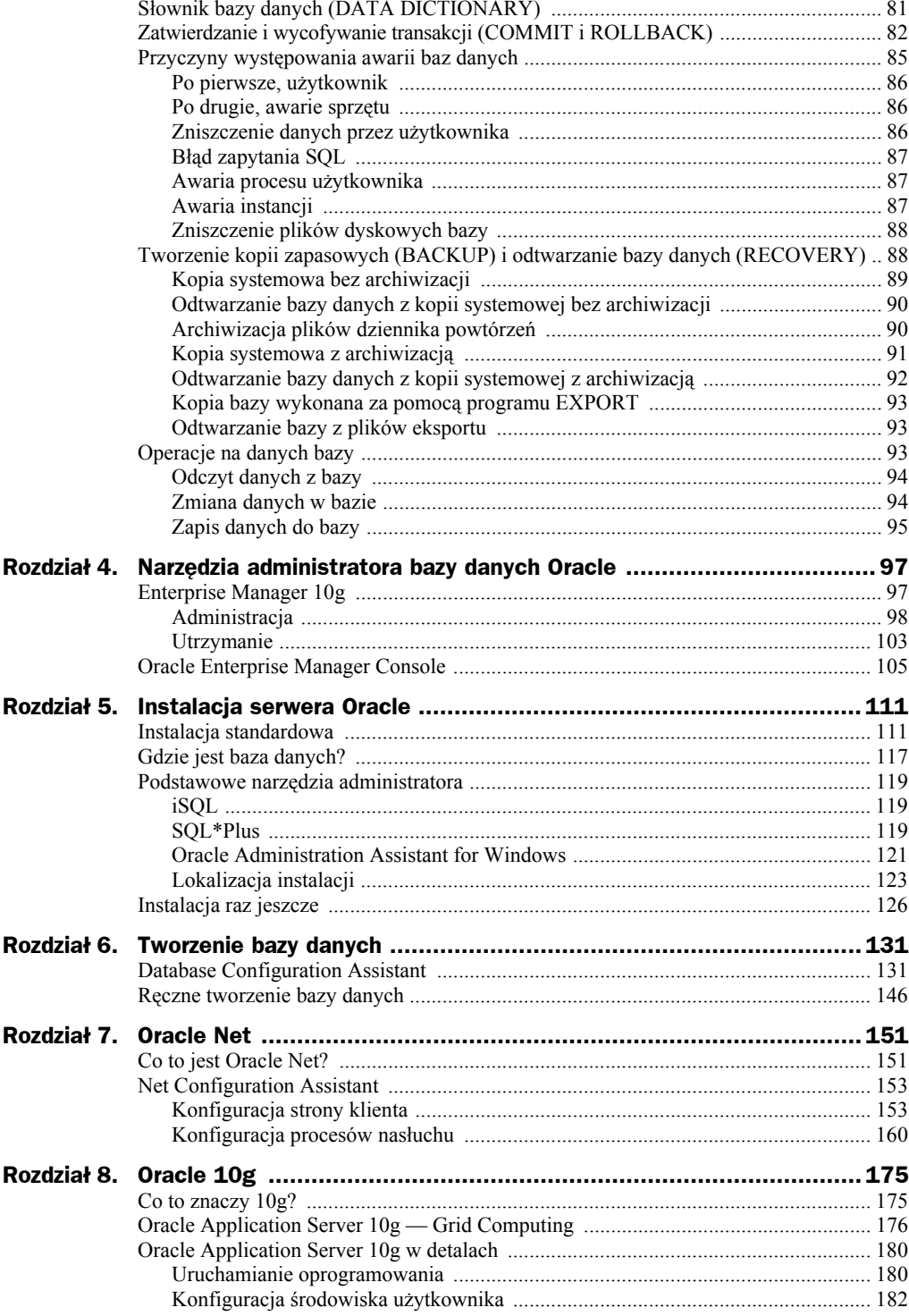

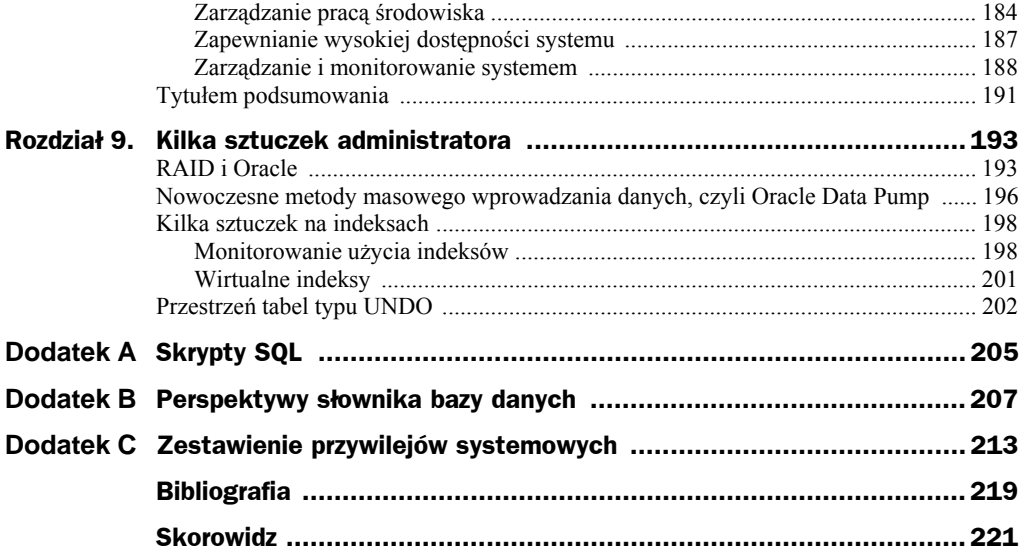

# <span id="page-5-0"></span>Rozdział 2. Baza danych Oracle od środka

Poznawanie szczegółów budowy bazy danych Oracle rozpoczniemy od zrozumienia zależności między podstawowymi elementami tworzącymi bazę. Zapoznamy się bliżej z pojęciami takimi jak tabela (ang. *Table*), przestrzeń tabel (ang. *Tablespace*) oraz pliki bazy danych (ang. *Data Files*).

# Gdzie są dane?

Nietrudno sobie wyobrazić, że baza danych Oracle musi zapisywać powierzone jej informacje do plików na dysku. Dla odróżnienia ich od innych plików wchodzących w skład bazy, określa się je jako pliki danych (*Data Files*). Baza może zawierać jeden lub wiele takich plików. Podczas zakładania nowej bazy trzeba z góry określić, ile przestrzeni dyskowej zajmować będą pliki z danymi bazy. Wielkość tę można również powiększyć lub zmniejszyć w trakcie pracy bazy, przez dodawanie lub kasowanie plików. Pliki z danymi nie są jednak elementem struktury logicznej bazy. Serwer bazy Oracle operuje obszarem dysku twardego, zarezerwowanym dla zapisu danych, zorganizowanym w formie przestrzeni tabel.

# Co to jest przestrzeń tabel?

*Przestrzeń tabel* najkrócej można by zdefiniować jako logiczny kontener, w którym baza przechowuje zapisane w niej dane. Patrząc od strony serwera bazy danych Oracle, przestrzeń tabel jest zbudowana z jednego lub kilku plików. Przestrzeń ta dla motoru bazy danych tworzy integralną (choć jedynie logiczną) całość. Serwer bazy danych Oracle nie zapisuje danych do konkretnych plików, tylko właśnie w owych logicznych strukturach, zwanych przestrzeniami tabel.

Wyobraźmy sobie, że baza danych zapisuje dane w przestrzeni tabel składającej się z kilku fizycznych plików dyskowych. Gdzie tak naprawdę zostały zapisane nasze dane? Jeśli administrator (DBA) nie stosuje zaawansowanych opcji zarządzania zapisem danych, to dokładnie nie wiadomo. Serwer umieścił je w przestrzeni tabel, a procesy drugoplanowe bazy zapisały gdzieś na dysku. Możemy być pewni jedynie tego, że dane znalazły się w bazie, a dokładniej, w jednym z plików tworzących przestrzeń tabel.

Począwszy od ósmej wersji systemu Oracle, wprowadzono możliwość warunkowego zarządzania miejscem zapisywania danych. Wykorzystując mechanizm *partycjonowania tabel*, można skierować konkretny rodzaj danych do konkretnego pliku ze zbioru tworzącego daną przestrzeń. Powiedzmy więc, że w bazie znalazła się tabela z informacjami o zamówieniach. Możemy na przykład podzielić (partycjonować) ją w taki sposób, aby zamówienia z miesiąca maja były zapisywane do pliku *maj.dbf*, a zamówienia z miesiąca czerwca — do pliku *czerwiec.dbf*. Oczywiście, oba te pliki muszą tworzyć w bazie jeden logiczny byt, czyli przestrzeń tabel *ZAMÓWIENIA*.

Jakie korzyści przynosi taka organizacja danych? Po prostu zwiększa wydajność bazy i niezawodność jej działania. Zaawansowane opcje odtwarzania bazy umożliwiają na przykład pracę bazy mimo braku dostępu do pliku z danymi dla miesiąca maja. Jeśli plik ten zostanie uszkodzony i będzie trzeba go odtworzyć z kopii zapasowej, to do czasu usunięcia tej awarii aplikacja będzie obsługiwała zapytania dotyczące zamówień z czerwca. Użytkownicy danych dotyczących zamówień z czerwca mogą zupełnie nie zauważyć awarii pliku zawierającego dane o zamówieniach z maja. Ale to już jest zadanie dla zaawansowanych administratorów.

#### **Systemowa przestrzeń tabel**

Każda baza danych Oracle posiada systemową przestrzeń tabel (ang. *System Tablespace*), występującą zawsze pod nazwą *SYSTEM*. Jest ona tworzona automatycznie w czasie zakładania nowej bazy. Systemowa przestrzeń tabel zawiera zawsze tabele tzw. słownika bazy danych (ang. *Dictionary*). W słowniku bazy danych znajdują się informacje o wewnętrznej strukturze bazy, jej użytkownikach i ich przywilejach (uprawnieniach). W przestrzeni systemowej są także przechowywane tworzone w języku PL/ SQL procedury, funkcje, pakiety oraz wyzwalacze bazodanowe.

#### **Przestrzeń segmentów wycofania**

Począwszy od dziewiątej wersji bazy danych Oracle znaczącej zmianie uległa filozofia zarządzania obiektami bazodanowymi zwanymi *rollback segment*, czyli segmentami wycofania. Znaczenie i sposób działania segmentów wycofania zostaną dokładniej opisane w dalszej części książki. Teraz Czytelnik powinien zapamiętać, że służą do przechowywania informacji niezbędnych do wycofania aktualnie realizowanej transakcji, jeśli użytkownik zamiast zatwierdzenia wprowadzonych zmian (Commit) zażąda ich odwołania (Rollback).

Wcześniejsze wersje systemów Oracle umożliwiały umieszczanie tych obiektów w dowolnie wskazanej przestrzeni tabel, wymagając jednocześnie świadomego administrowania ich parametrami. W systemie Oracle 9*i* wprowadzono automatyczny system zarządzania segmentami wycofania, uwzględniając jednocześnie w strukturze bazy predefiniowany typ przestrzeni — *UNDO*.

Jak opisać związki między bazą danych a przestrzenią tabel?

We wcześniejszych wersjach bazy danych Oracle mogły się składać z jednej lub wielu przestrzeni tabel (*Tablespace*). Bardzo małe bazy mogły być złożone tylko z przestrzeni systemowej, choć takie rozwiązanie nie jest polecane, podobnie zresztą jak wykorzystywanie tak skomplikowanego motoru bazy danych do przechowywanie niewielkiej ilości informacji. Zwykle zalecało się utworzenie choćby jednej dodatkowej przestrzeni dla oddzielenia danych zapisanych przez użytkowników od danych zawartych w słowniku bazy. Nowa baza danych, utworzona poleceniem CREATE DATABASE, mogła — teoretycznie rzecz biorąc — składać się tylko z przestrzeni tabel *SYSTEM*. Jednym z pierwszych poleceń, wykonywanych przez administratora takiej bazy, było zatem założenie oddzielnej przestrzeni dla gromadzenia danych użytkowników.

Na rysunku 2.1 zaprezentowano schematycznie dwie bazy. Pierwsza z nich składa się tylko z przestrzeni *SYSTEM*. Druga dodatkowo zawiera przestrzeń tabel *DANE*, przeznaczoną do gromadzenia danych użytkowników bazy.

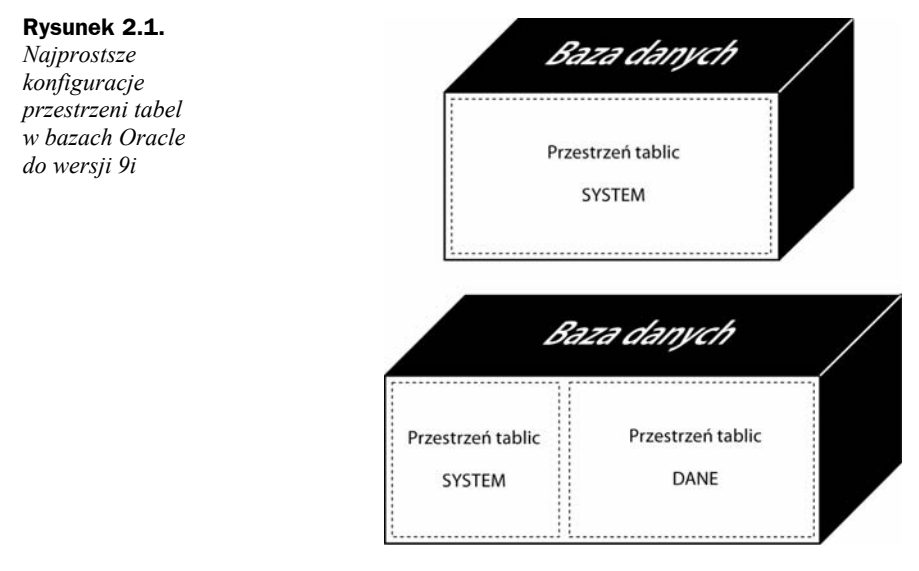

Dwie przestrzenie tabel nadal stanowią bardzo prosty model bazy.

W zastosowaniach produkcyjnych bazę Oracle dzieli się zwykle na wiele przestrzeni tabel. Przykładowy podział takiej bazy może więc wyglądać następująco:

- ◆ *SYSTEM* przestrzeń tabel zawierająca słownik bazy;
- *UNDO* przestrzeń segmentów wycofania;
- ◆ *DANE* przestrzeń do składowania danych użytkowników;
- *TEMP* przestrzeń danych tymczasowych (ang. *Temporary Tablespace*), wykorzystywana do przeszukiwania i indeksowania tabel;
- ◆ *ROLL* przestrzeń zawierająca segmenty wycofania bazy;
- *INDEKS* przestrzeń do zapisywania indeksów bazy.

## Przestrzenie tabel a pliki bazy danych

Przestrzeń tabel może składać się fizycznie z jednego lub kilku plików dyskowych. W najprostszym (i jest to przestarzały model) przypadku baza danych składa się tylko z przestrzeni tabel *SYSTEM*. Przestrzeń ta fizycznie jest zawarta w jednym pliku typu *Data Files*, który na rysunku 2.2 nosi nazwę *system.ora*.

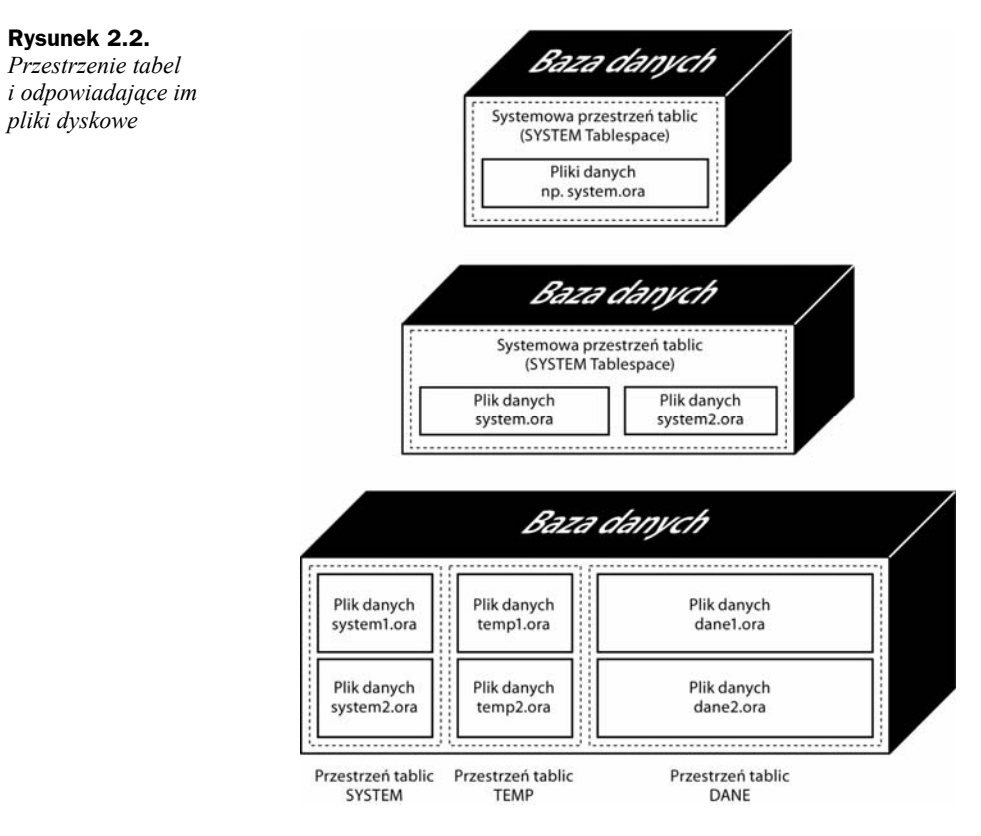

Jeśli przestrzeń tabel *SYSTEM* okaże się zbyt mała, aby pomieścić dane, które mają zostać tam zapisane, możemy rozszerzyć ją o jeszcze jeden plik dyskowy, np. o nazwie *system2.ora*. Teraz przestrzeń tabel składa się fizycznie z dwóch plików, lecz stanowi logiczną całość dla serwera Oracle.

Rozszerzmy naszą bazę o dodatkowe dwie przestrzenie tabel i nazwijmy je *TEMP* i *DANE*. Ponieważ każda z tych przestrzeni może składać się z wielu plików, przyjmijmy, że przestrzeń *TEMP* tworzą pliki *temp1.ora* i *temp2.ora*, zaś przestrzeń tabel *DANE* tworzą pliki *dane1.ora* i *dane2.ora*.

Teraz baza danych ma trzy przestrzenie tabel, czyli logicznie obszar przeznaczony na zapis informacji jest podzielony na trzy obszary, a fizycznie dane te będą zapisywane do sześciu plików. Zależność pomiędzy strukturą przestrzeni tabel a tworzącymi je fizycznymi plikami dyskowymi obrazuje rysunek 2.2.

## Struktura bazy Oracle 10g

Bazy danych serii 10*g* zostały rozbudowane o kolejne obligatoryjne przestrzenie tabel. Obecnie polecenie CREATE DATABASE wymaga już nie tylko zadeklarowania przestrzeni tabel *SYSTEM*. Drugą obligatoryjną przestrzenią tabel jest *SYSAUX* (od *auxiliary tablespace*). Jest ona przeznaczona na potrzeby obiektów związanych z dodatkową funkcjonalnością bazy danych. Wprowadzenie tej przestrzeni pozwoliło na zwiększenie wydajności bazy danych poprzez zrównoleglenie dostępu do danych słownikowych. Z przestrzeni tej korzystają między innymi *Automatic Workload Repository*, *Oracle Streams*, *Oracle Text*, *Enterprise Manager Repository* itd.

Drugą nową obligatoryjną przestrzenią tabel jest *UNDOTBS1*. Jest ona odpowiednikiem przestrzeni tworzonej na potrzeby segmentów wycofania, z tą jednak różnicą, iż nie wymaga od administratora zarządzania segmentami wycofania: ich wielkością, liczbą czy parametrami. Reasumując, najmniejsza logiczna konfiguracja bazy Oracle 10*g* składa się z trzech przestrzeni tabel: *SYSTEM*, *SYSAUX* i *UNDOTBS1* (rysunek 2.3).

**Rysunek 2.3.**  *Najmniejsza logiczna konfiguracja bazy Oracle 10g* 

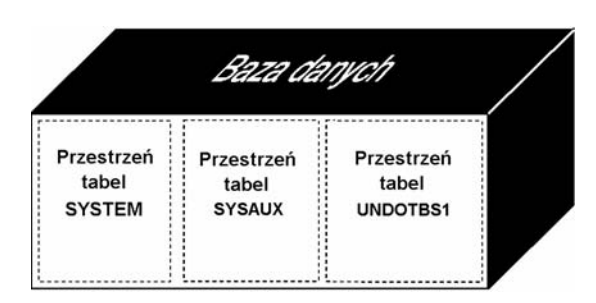

# Przestrzenie tabel a obiekty bazy

Przestrzenie tabel w bazie danych Oracle w chwili ich tworzenia mogą zostać obrazowo porównane do pustych pojemników na dane. Gdy użytkownik tworzy w bazie nowy obiekt, taki jak tabela czy indeks, zostaje on umieszczony w tej przestrzeni tabel, która została określona jako domyślna dla tego użytkownika. Oznacza to, że każdemu użytkownikowi bazy przypisuje się jedną z przestrzeni tabel jako domyślną i tworzone przez niego obiekty będą lokalizowane w tej domyślnej przestrzeni tabel (*DEFAULT TABLESPACE*). Oczywiście, istnieje możliwość jawnego wskazania wybranej przestrzeni tabel w poleceniu tworzenia obiektu (CREATE...).

Jeśli przestrzeń tabel jest tworzona fizycznie przez więcej niż jeden zbiór na dysku, to dane zapisane w obiekcie znajdującym się w tej przestrzeni mogą być rozlokowane we wszystkich jej plikach lub tylko w jednym z nich.

Na rysunku 2.4 przedstawiono sytuację, w której dane z tabeli umieszczonej w pierwszej przestrzeni tabel rozmieszczono w dwóch plikach, które fizycznie tworzą tę przestrzeń. Inna tabela, również umieszczona w tej przestrzeni tabel, zawiera wszystkie swoje dane tylko w jednym z plików. Użytkownik bazy nie ma wpływu na rozmieszczenie danych w plikach przestrzeni tabel. Wyjątkiem jest tu użycie opcji partycjonowania danych.

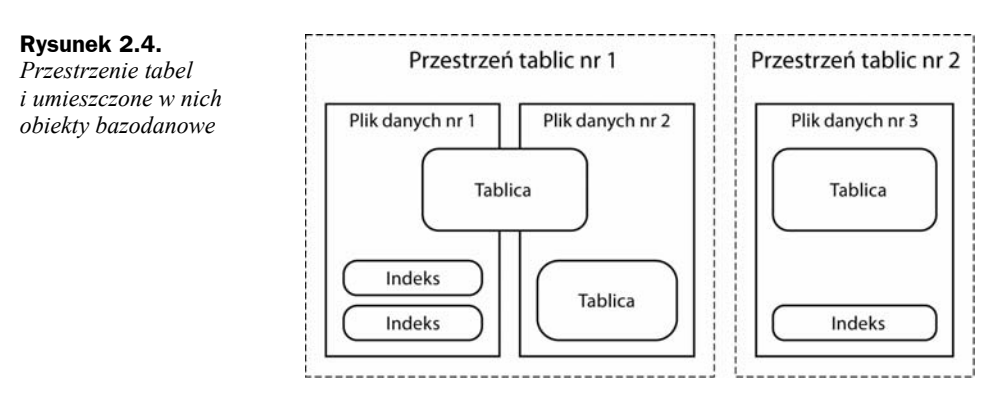

Odwracając problem: nie jest możliwe utworzenie obiektu bazy (na przykład bardzo dużej tabeli), który by się mógł znajdować w kilku przestrzeniach tabel. Zobrazowano to na rysunku 2.4. Przestrzeń tabel nr 2 fizycznie składa się z jednego pliku dyskowego przedstawionego tu jako *plik danych nr 3*. Wszystkie dane obiektów umieszczonych w tej przestrzeni muszą fizycznie znaleźć się w *pliku danych nr 3*. Jeśli użytkownik zechciałby wprowadzić do tej przestrzeni tabel więcej danych niż pozwala na to fizyczna wielkość *pliku danych nr 3*, baza odpowiedziałaby komunikatem o błędzie i wprowadzanie dalszych danych byłoby niemożliwe do czasu powiększenia *Przestrzeni tabel nr 2* o kolejny plik dyskowy, np. *Plik danych nr 4*.

Tabele i przestrzenie tabel to bardzo ważne — lecz nie jedyne — obiekty występujące w bazie danych Oracle. W bazie danych istnieje znacznie więcej typów obiektów. Omówimy teraz po kolei sposoby tworzenia oraz najważniejsze właściwości istotnych obiektów bazodanowych. Ten przegląd rozpoczniemy od elementów o podstawowym znaczeniu, czyli od przestrzeni tabel. Następnie zapoznamy się z obiektami, które są zawarte w przestrzeniach tabel i w różny sposób służą do organizacji i przechowywania danych.

# Przestrzenie tabel (TABLESPACE)

Jak już wiemy, baza danych Oracle logicznie składa się z jednej lub z kilku przestrzeni tabel. Administrator bazy lub użytkownik z uprawnieniami DBA może tworzyć, usuwać oraz modyfikować przestrzenie tabel wraz ze zmieniającą się ilością danych zapisanych w bazie.

#### **Tworzenie przestrzeni tabel**

Przestrzenie tabel można tworzyć, korzystając zarówno z narzędzia *SQL\*PLUS*, jak i z programu *Enterprise Manager*. Użytkownik posiadający uprawnienia administratora bazy (DBA) może utworzyć nową przestrzeń tabel nie przerywając pracy bazy. Służy do tego polecenie:

```
SQL > CREATE TABLESPACE nazwa_nowej_przestrzeni_tabel
DATAFILE ' nazwa_pliku ' 
SIZE rozmiar_pliku;
```
Powyższe polecenie powoduje powstanie pliku dyskowego o podanej nazwie, lokalizacji (DATAFILE) i rozmiarze (SIZE...M lub SIZE...k).

- ◆ nazwa\_nowej\_przestrzeni\_tabel jest to nazwa, jaką otrzyma nowa przestrzeń tabel w bazie;
- ◆ nazwa pliku powinna zawierać pełną ścieżkę i nazwę pliku, który zostanie utworzony na dysku przez serwer Oracle i system operacyjny komputera pracującego jako serwer bazy np.: *nazwa\_volumenu\_novel*: oranw\database\ *nazwa\_pliku.ora*. Rozszerzenie nazwy pliku nie jest ściśle określone — zwykle używa się *.ORA* lub *.DBF*;
- ◆ *rozmiar pliku* zapisany w formacie 9999k lub 9999M (np. 500k, 10M), określa wielkość przestrzeni tabel wykorzystywanej przez serwer Oracle, natomiast plik na dysku jest zawsze nieznacznie większy.

#### **Powiększanie i modyfikacja przestrzeni tabel**

Jeżeli wielkość przestrzeni tabel zadeklarowana przy jej tworzeniu okaże się niewystarczająca dla zapisywanych danych, można ją powiększyć przez dodanie kolejnego pliku dyskowego. W tym celu wydajemy polecenie:

```
SQL > ALTER TABLESPACE nazwa_przestrzeni_tabel
ADD DATAFILE 'nazwa_pliku' 
SIZE rozmiar_pliku;
```
Powyższe polecenie określa nazwę i rozmiar nowego pliku, który wejdzie w skład przestrzeni tabel.

- **◆** nazwa pliku pełna ścieżka i nazwa pliku, który zostanie utworzony na dysku jako kolejny plik danych powiększanej przestrzeni tabel;
- ◆ *rozmiar\_pliku* zapisany w formacie takim samym jak dla instrukcji CREATE;
- ◆ nazwa przestrzeni tabel nazwa powiększanej przestrzeni tabel.

Innym sposobem powiększania przestrzeni tabel jest ustawienie parametru umożliwiającego samoczynne rozszerzanie się pliku zadeklarowanego podczas tworzenia tej przestrzeni. Należy jednak uważać na rozmiar takiego pliku — mimo że systemy operacyjne obsługują coraz to większe pliki, to ich nadmierne rozszerzanie się nie jest wygodne. Łatwiej na przykład przekopiować 4 pliki po 500 MB każdy niż jeden o wielkości 2 GB.

Aby tworzona przestrzeń tabel mogła zwiększać się automatycznie, należy w poleceniu CREATE określić pewne parametry:

```
SQL > CREATE TABLESPACE nazwa_nowej_przestrzeni_tabel 
DATAFILE ' nazwa_pliku ' 
SIZE rozmiar pliku
AUTOEXTEND ON 
NEXT xxx
MAXSIZE xxxx;
```
gdzie:

- AUTOEXTEND określa przyzwolenie lub zakaz automatycznego zwiększania rozmiaru plików;
- $\bullet$  NEXT określa, o jaką wielkość plik zostanie powiększony, jeśli nastąpi taka konieczność;
- $\triangle$  MAXSIZE jest maksymalną dopuszczalną wielkością tego pliku.

Z kolei instrukcja ALTER TABLESPACE umożliwia zmianę nazwy już istniejącego pliku wchodzącego w skład przestrzeni. Poniżej pokazano taką instrukcję:

SQL > **ALTER TABLESPACE** *nazwa\_przestrzeni\_tabel* **RENAME DATAFILE '***nazwa\_pliku***' TO '***nowa\_nazwa\_pliku***';** 

Powyższa operacja ta nie może być wykonana na przestrzeni, która w bazie ma status ONLINE, a instrukcja RENAME DATAFILE nie tworzy nowego pliku na dysku. Z powyższego wynika, że należy wykonać następujące czynności.

- **1.** Zamknij bazę danych i z poziomu systemu operacyjnego skopiuj plik, którego dotyczy instrukcja RENAME DATAFILE. Nadaj kopii pliku nową nazwę lub zmień jego lokalizację. W efekcie otrzymasz dwa pliki o tej samej zawartości, różniące się nazwą lub położeniem w drzewie katalogów.
- **2.** Zaloguj się w bazie danych za pomocą programu *SQL\*PLUS* lub *Enterprise Manager* na konto administratora lub użytkownika *SYSTEM*.
- **3.** Wpisz poniższe polecenie. Zmieni ono status przestrzeni tabel na OFFLINE.

SQL > **ALTER TABLESPACE** *nazwa\_przestrzeni\_tabel*  **OFFLINE;** 

**4.** Wykonaj poniższą instrukcję:

ALTER TABLESPACE *nazwa\_przestrzeni\_tabel* RENAME DATAFILE '*nazwa\_pliku*' TO '*nowa\_nazwa\_pliku*';

podając jako:

- ◆ *nazwę* pliku dotychczasową nazwę i lokalizację modyfikowanego zbioru;
- ◆ *nowa nazwę pliku* nową nazwę i lokalizację kopii modyfikowanego pliku.

Teraz w bazie danych znajduje się informacja o nowej nazwie i lokalizacji pliku danych, a stary plik nie będzie już wykorzystywany przez system Oracle. **5.** Zmień status przestrzeni tabel na ONLINE, by ponownie udostępnić ją użytkownikom bazy:

SQL > **ALTER TABLESPACE** *nazwa\_przestrzeni\_tabel* **ONLINE;** 

**6.** Usuń fizycznie z dysku stary plik, używając poleceń systemu operacyjnego.

#### **Zmiana statusu przestrzeni tabel**

Przestrzeń tabel w pracującej bazie danych Oracle może być dostępna lub niedostępna dla użytkowników bazy, czyli administrator może wyłączyć z pracy jedną lub kilka przestrzeni tabel, zmieniając ich status bazodanowy.

Zmiany statusu przestrzeni tabel dokonuje się poleceniem ALTER TABLESPACE. Ustawienie statusu przestrzeni na ONLINE powoduje, że jest ona gotowa do pracy i dostępna dla użytkowników. Bezpośrednio po utworzeniu instrukcją CREATE TABLESPACE przestrzeń tabel ma status ONLINE

Status przestrzeni OFFLINE oznacza, że nie można ani korzystać z danych zgromadzonych w tej przestrzeni, ani też zapisywać tam nowych danych. Do zmiany statusu przestrzeni tabel służą poniższe polecenia.

SQL > **ALTER TABLESPACE** *nazwa\_przestrzeni\_tabel* **ONLINE;**  SQL > **ALTER TABLESPACE** *nazwa\_przestrzeni\_tabel* **OFFLINE;**